# A MODIFICATION ONLY - DOES NOT COMMUNICATE

E4448A-10A

## <u>SERVICE NOTE</u>

Supersedes: None

E4440A, E4443A, E4445A, E4446A, E4448A

Serial Numbers: [0000A00000 / 9999Z99999]

The PSA Series Spectrum Analyzer is being sent in for repair with a high number of these instruments returned to the customer as a "No Trouble Found." After reviewing the data associated with these instruments it is likely the division could have assisted in determining a most probable cause.

| Parts Required:<br>P/N | Description | Qty. |
|------------------------|-------------|------|
| NONE                   |             |      |

### ADMINISTRATIVE INFORMATION

| SERVICE NOTE CLASSIFICATION: |                  |  |
|------------------------------|------------------|--|
| INFORMATION ONLY             |                  |  |
| AUTHOR: BNN                  | PRODUCT LINE: 12 |  |
| ADDITIONAL INFORMATION:      |                  |  |
|                              |                  |  |

© AGILENT TECHNOLOGIES, INC. 2005 PRINTED IN U.S.A.

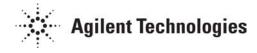

December 20, 2005

Page 2 of 2 E4448A-10A

#### **Situation:**

The PSA Series Spectrum Analyzer is being sent in for repair with a high number of these instruments returned to the customer as a "No Trouble Found." After reviewing the data associated with these instruments it is likely the division could have assisted in determining a most probable cause.

#### **Solution/Action:**

To aid in troubleshoot the instrument to a most probable cause, it is requested that the service engineer send an email to the following email address:

#### sa-support\_pgu@agilent.com

Please include the following information:

- 1) Customer Name and Contact information
- 2) Complete description of issue reported by the customer
- 3) Any additional information or observations
- 4) Model Number
- 5) Serial Number
- 6) Options Installed
- 7) Firmware Version
- 8) Title the email- "NTF-<problem summary>"

The division will respond with a recommendation on what course of action is needed.